VirtIT - https://wiki.virtit.fr/

## **Nginx avec TLSv1.3 sous Debian**

Pour cela, il va vous falloir Nginx 1.13 ou plus, et OpenSSL 1.1.1 ou plus.

## **Installation de Nginx depuis les backports Debian**

Il va vous falloir ajouter les dépots APT avec la commande :

*#* echo "deb http://ftp.fr.debian.org/debian/ stretch/backports main" > /etc/apt/backports.conf

Puis on met a jour les dépots

*#* apt update

puis on installe Nginx

*#* apt **install** -y -t stretch-backports nginx

From: <https://wiki.virtit.fr/>- **VirtIT**

Permanent link: **[https://wiki.virtit.fr/doku.php/kb:linux:nginx:nginx\\_avec\\_tlsv1.3\\_sous\\_debian\\_stretch?rev=1552319193](https://wiki.virtit.fr/doku.php/kb:linux:nginx:nginx_avec_tlsv1.3_sous_debian_stretch?rev=1552319193)**

Last update: **2019/03/11 15:46**

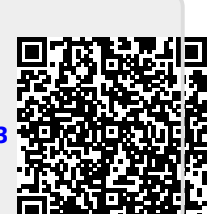